Документ подписан простой рисктронной трядись ВБРАЗОВАНИЯ И НАУКИ РОССИЙСКОЙ ФЕДЕРАЦИИ фио: Худире<del>деральное госу</del>дарственное бюджетное обра<mark>зовательное учреждение высшего образования</mark> "Курский государственный университет" Кафедра общетехнических дисциплин (реорганизована) 08303ad8de1c60b987361de7085acb509ac3da143f415362ffaf0ee37e73fa19Информация о владельце: Должность: Ректор Дата подписания: 27.01.2021 12:02:44 Уникальный программный ключ:

УТВЕРЖДЕНО

протокол заседания Ученого совета от 24.04.2017 г., №10

# Рабочая программа дисциплины Компьютерная графика

Направление подготовки: 43.03.01 Сервис

Профиль подготовки: Сервис автотранспортных средств

Квалификация: бакалавр

Индустриально-педагогический факультет

Форма обучения: очная

Общая трудоемкость 3 ЗЕТ

экзамен(ы) 4 Виды контроля в семестрах:

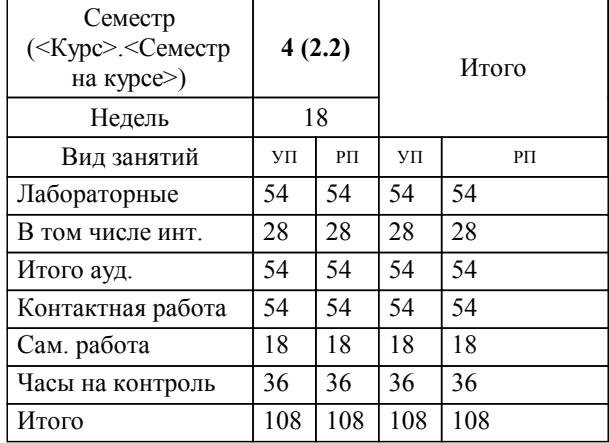

## **Распределение часов дисциплины по семестрам**

Рабочая программа дисциплины Компьютерная графика / сост. Е.В. Трусова, доцент кафедры общетехнических дисциплин КГУ; Курск. гос. ун-т. - Курск, 2017. - с.

Рабочая программа составлена в соответствии со стандартом, утвержденным приказом Минобрнауки России от 20 октября 2015 г. № 1169 "Об утверждении ФГОС ВО по направлению подготовки 43.03.01 Сервис (уровень бакалавриата)" (Зарегистрировано в Минюсте России 12 ноября 2015 г. № 39702)

Рабочая программа дисциплины "Компьютерная графика" предназначена для методического обеспечения дисциплины основной профессиональной образовательной программы по направлению подготовки 43.03.01 Сервис профиль Сервис автотранспортных средств

Составитель(и):

Е.В. Трусова, доцент кафедры общетехнических дисциплин КГУ

© Курский государственный университет, 2017

### **1. ЦЕЛИ ОСВОЕНИЯ ДИСЦИПЛИНЫ**

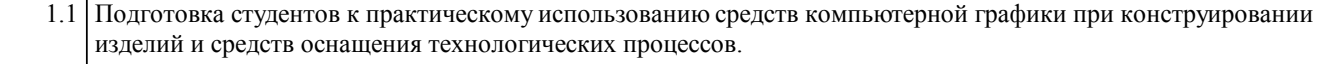

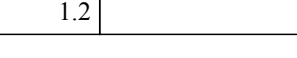

#### **2. МЕСТО ДИСЦИПЛИНЫ В СТРУКТУРЕ ООП**

Цикл (раздел) ООП: Б1.В.ДВ.3

## **3. КОМПЕТЕНЦИИ ОБУЧАЮЩЕГОСЯ, ФОРМИРУЕМЫЕ В РЕЗУЛЬТАТЕ ОСВОЕНИЯ ДИСЦИПЛИНЫ (МОДУЛЯ)**

**ОПК-1: способностью решать стандартные задачи профессиональной деятельности на основе информационной и библиографической культуры с применением информационно-коммуникационных технологий и с учетом основных требований информационной безопасности, использовать различные источники информации по объекту сервиса**

**Знать:**

разновидности графических примитивов и приемы их использования средствами САПР

**Уметь:**

создать сборочный чертеж и спецификацию при помощи графического редактора одной из систем

**Владеть:**

навыками выполнения электронных машиностроительных чертежей любой сложности с системе САПР

**ПК-5: готовностью к выполнению инновационных проектов в сфере сервиса**

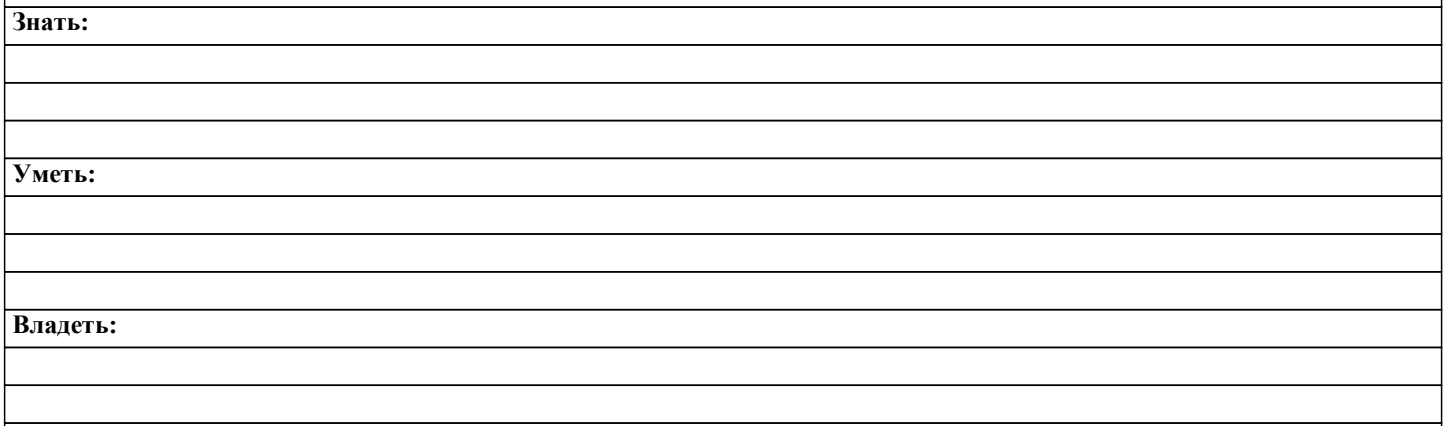

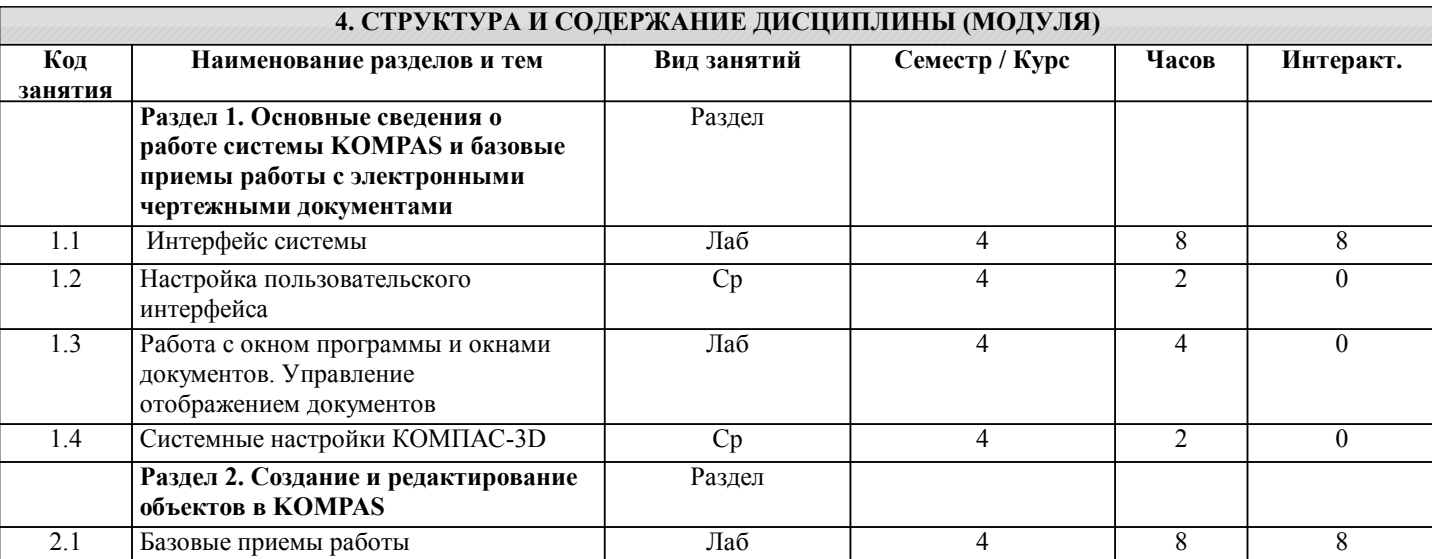

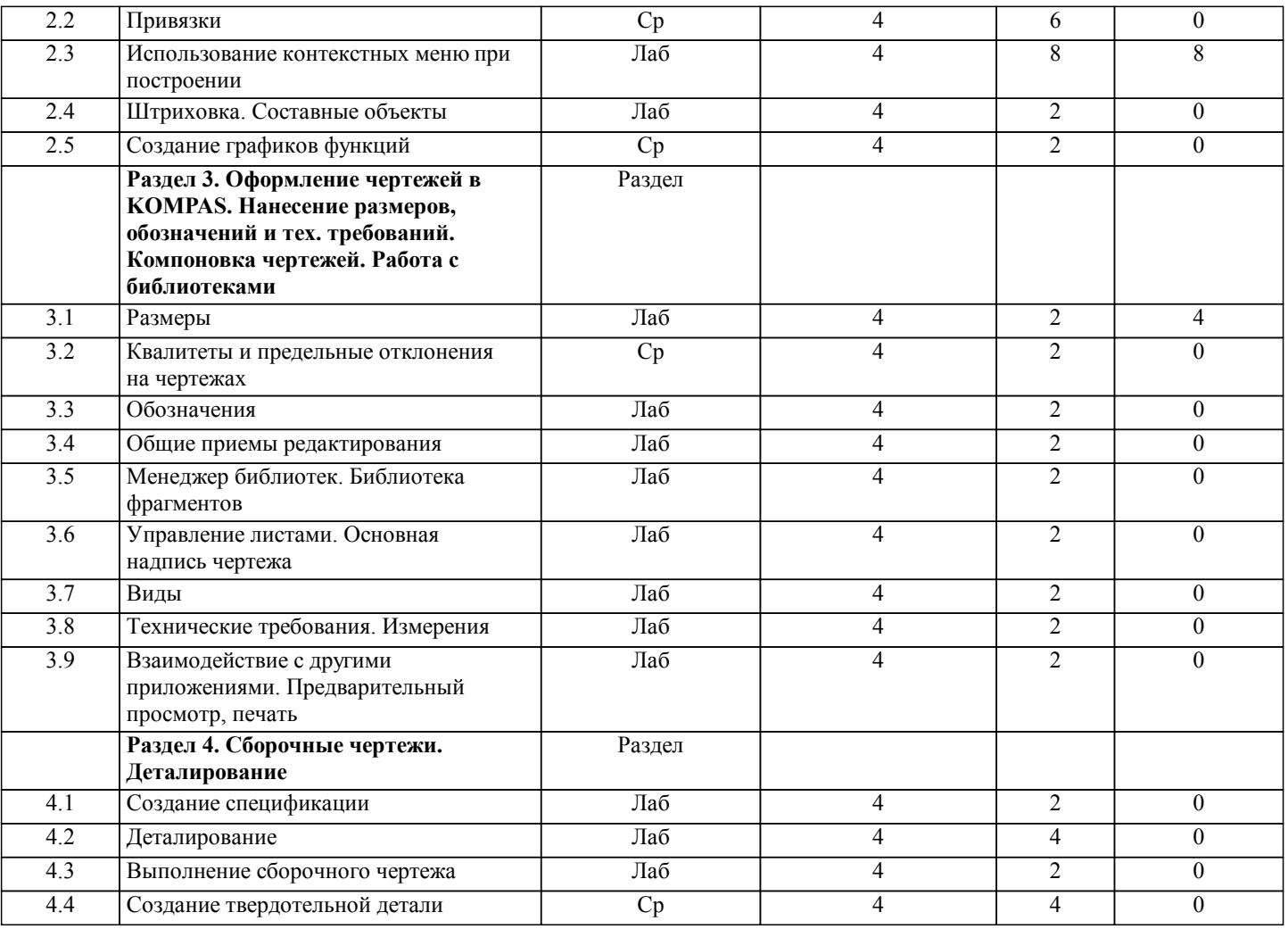

# **5. ФОНД ОЦЕНОЧНЫХ СРЕДСТВ**

**5.1. Контрольные вопросы и задания для текущей аттестации**

Оценочные материалы утверждены протоколом заседания кафедры общетехнических дисциплин от 17 марта 2017 г. № 9 и являются приложением к рабочей программе дисциплины.

**5.2. Фонд оценочных средств для промежуточной аттестации**

Оценочные материалы утверждены протоколом заседания кафедры общетехнических дисциплин от 17 марта 2017 г. № 9 и являются приложением к рабочей программе дисциплины.

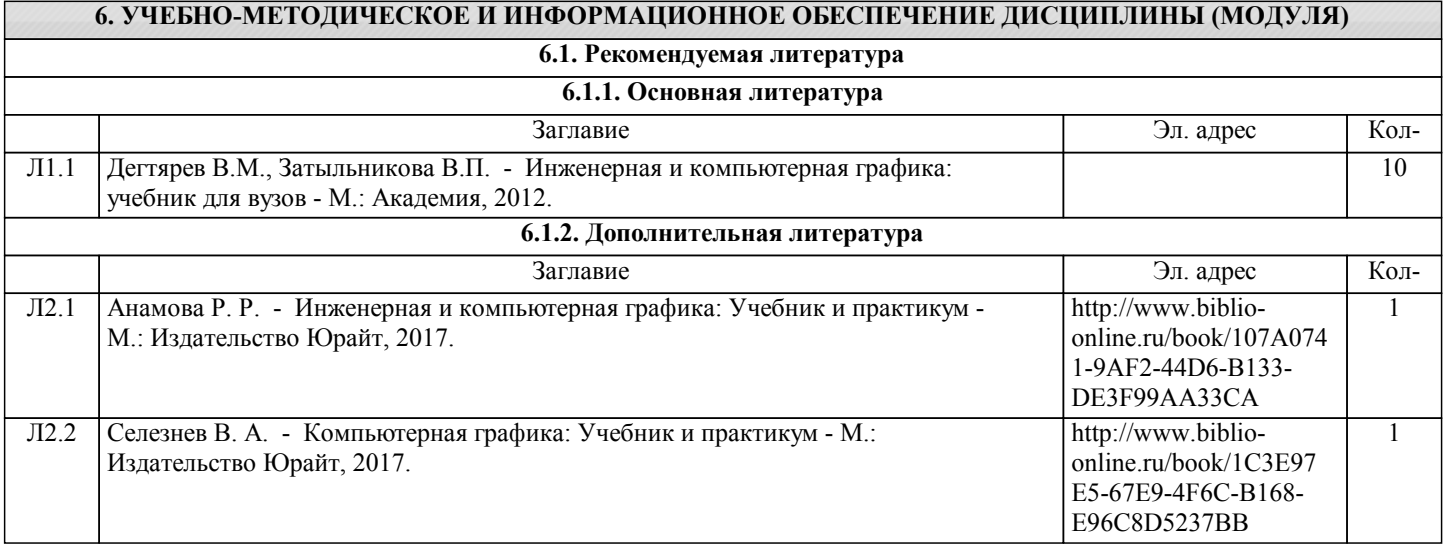

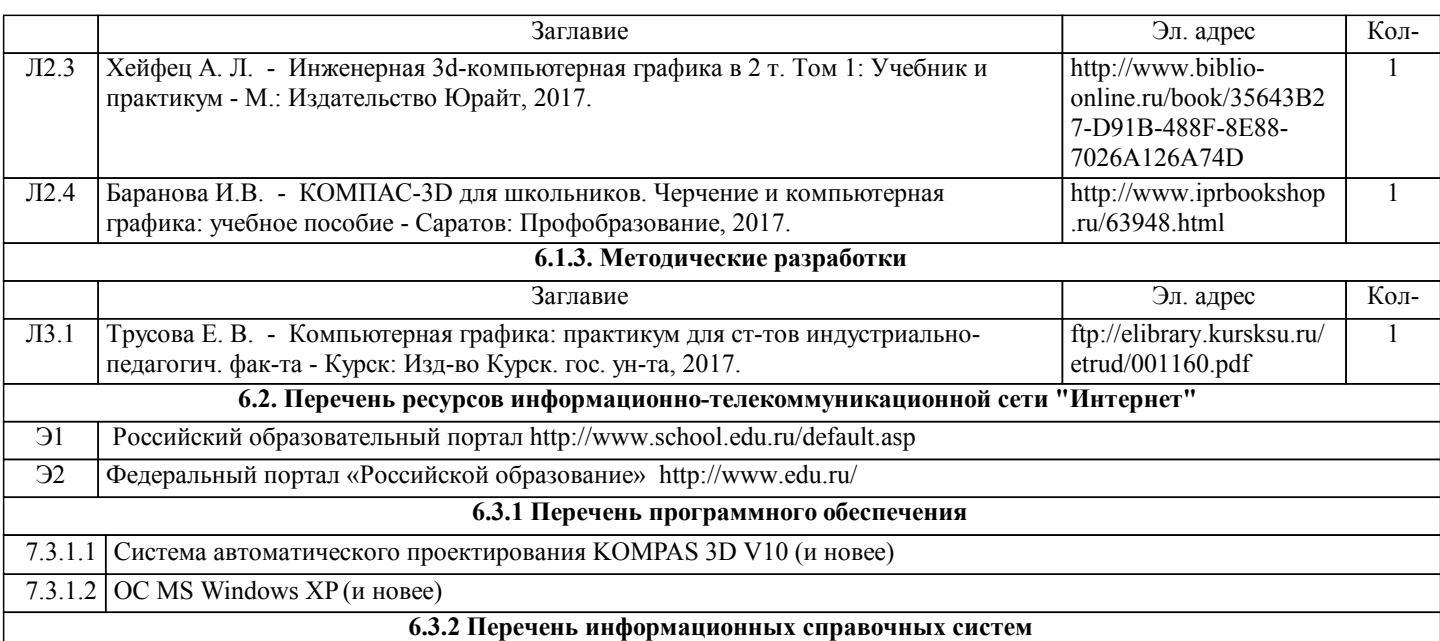

### **7. МАТЕРИАЛЬНО-ТЕХНИЧЕСКОЕ ОБЕСПЕЧЕНИЕ ДИСЦИПЛИНЫ (МОДУЛЯ)**

7.1 Лаборатория компьютерной графики и системно-технического проектирования

7.2 учебная аудитория для проведения занятий лекционного типа и лабораторных занятий (313). Комплекты учебных столов и стульев (28 шт.) 10 компьютеров. Мультимедиа-проектор.

#### **8. МЕТОДИЧЕСКИЕ УКАЗАНИЯ ДЛЯ ОБУЧАЮЩИХСЯ ПО ОСВОЕНИЮ ДИСЦИПЛИНЫ (МОДУЛЯ)**

Оценка качества освоения дисциплины включает текущий контроль успеваемости, который осуществляется в ходе проведения и защиты отчетов по лабораторным работам и промежуточную аттестацию после изучения разделов курса, которая осуществляется в форме тестирования.

Формой оценочной процедуры, согласно учебному плану, является зачет. На зачет выносятся темы, освоенные в рамках данного семестра, в соответствии с учебной программой. В материалы для оценочных мероприятий, проводимых в устной форме (устного зачета) включают перечень вопросов для подготовки обучающихся к оценочным мероприятиям и список вопросов для проведения зачёта.